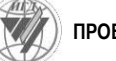

#### **Тимирбаев Владислав Эдуардович** студент,

Уфимский государственный авиационный технический университет, 450008, г. Уфа, ул. К. Маркса, 12 e-mail: [timirbaev\\_ve@mail.ru](mailto:timirbaev_ve@mail.ru)

#### **ГЕОИНФОРМАЦИОННАЯ СИСТЕМА ДЛЯ МОНИТОРИНГА И АНАЛИЗА ГЕОМАГНИТНЫХ СПУТНИКОВЫХ НАБЛЮДЕНИЙ**

#### *Аннотация:*

*Предлагается подход к созданию вебориентированной геоинформационной системы специального назначения, а именно для визуализации горизонтальной составляющей векторов индукции магнитного поля Земли. Данная ГИС основана на Django, свободном фреймворке для веб-приложений на языке Python, что позволяет оперировать с большими объемами данных. Сама же визуализация векторов выполнена с помощью ArcGIS API для Javascript. Визуализируемые данные были получены благодаря спутниковой миссии SWARM, предназначенной для изучения магнитного поля Земли.*

*Ключевые слова: геоинформационная система, геомагнитные данные, геопространственный анализ, геостатистика, геомагнитные возмущения.*

#### УДК 55:004.62 DOI: 10.25635/2313-1586.2022.01.085

#### **Timirbaev Vladislav E.** student,

Ufa State Aviation Technical University, 450008 Ufa, 12 Karl Marks Str. e-mail: [timirbaev\\_ve@mail.ru](mailto:timirbaev_ve@mail.ru)

#### **GEOINFORMATION SYSTEM FOR MONITORING AND ANALYSIS OF GEOMAGNETIC SATELLITE OBSERVATIONS**

#### *Abstract:*

*The paper is concerned with an approach to developing a web-oriented geoinformation system for special purposes, exactly, to visualize the horizontal component of the induction vectors of the Earth's magnetic field. This GIS is based on Django, a free framework for web applications in Python, which allows operating with large amounts of data. The vector visualization itself is performed using the ArcGIS API for Javascript. The visualized data were obtained thanks to the SWARM satellite mission designed to study the Earth's magnetic field.*

*Key words: geoinformation system, geomagnetic data, geospatial analysis, geostatistics, geomagnetic disturbances.*

# *Введение*

Наша планета обладает собственным магнитным полем, в настоящее время природа возникновения этого природного явления оставляет множество вопросов для современной науки.

Магнитное поле Земли может быть обнаружено в любой точке планеты даже с помощью такой примитивной конструкции, как магнитная стрелка, подвешенная на нити. Стрелка будет показывать направление вектора магнитной индукции в данной точке. Составляющая вектора магнитной индукции в горизонтальной плоскости называется горизонтальной компонентой магнитного поля Земли.

На сегодняшний день для фиксации геофизических параметров можно использовать более продвинутые технологии, такие как спутники. Европейская космическая программа SWARM предоставила возможность изучения магнитного поля Земли, группа из трех спутников замеряет геомагнитные колебания, позволяя изучать данное явление.

Полезная нагрузка трех космических аппаратов состоит из следующих приборов:

 Магнитометр векторного поля (VFM): линейные и малошумящие измерения компонент вектора магнитного поля Земли.

 Абсолютный скалярный магнитометр (ASM): калибровка основного прибора VFM.

 Прибор для измерения электрического поля (EFI): измерение плотности ионов, скорости дрейфа и электрического поля.

 Акселерометр (ACC): измерение негравитационных ускорений, таких как сопротивление воздуха, ветер, альбедо Земли и давление солнечной радиации.

 Отражатель лазерного диапазона (LRR): отражающие кварцевые призмы как часть спутниковой лазерной дальномерной сети.

Для тестирования данной геоинформационной системы были выбраны данные за март 2015 г., так как этот год является серединой 24-го цикла солнечной активности, а одно из самых значительных геомагнитных возмущений этого цикла произошло в марте 2015 г. (-222 нТл).

## *Исходные данные*

В качестве исходных данных используются геомагнитные данные, имеющиеся в открытом доступе на портале Европейской космической программы [earth.esa.int.](https://earth.esa.int/eogateway/missions/swarm/data) Из всего доступного объема были взяты данные за период с 1 по 31 марта 2015 г. (рис. 1).

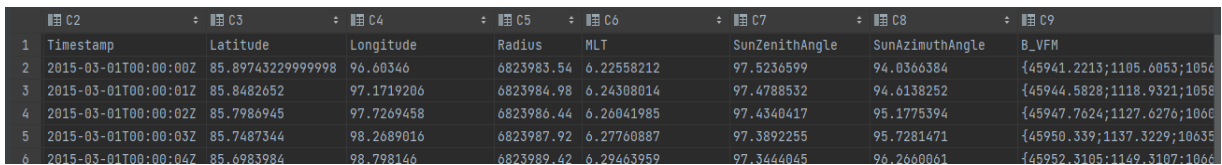

## Рис. 1. Фрагмент исходных данных

# *Обработка и визуализация данных*

В табл. 1 представлен алгоритм, обеспечивающий обработку и визуализацию геомагнитных данных, предоставленных в виде csv-файла с собственной организацией. Так, массивы данных представлены в формате временных рядов с параметрами, получаемыми со спутниковых приборов.

Таблица 1

# **Алгоритм обработки данных**

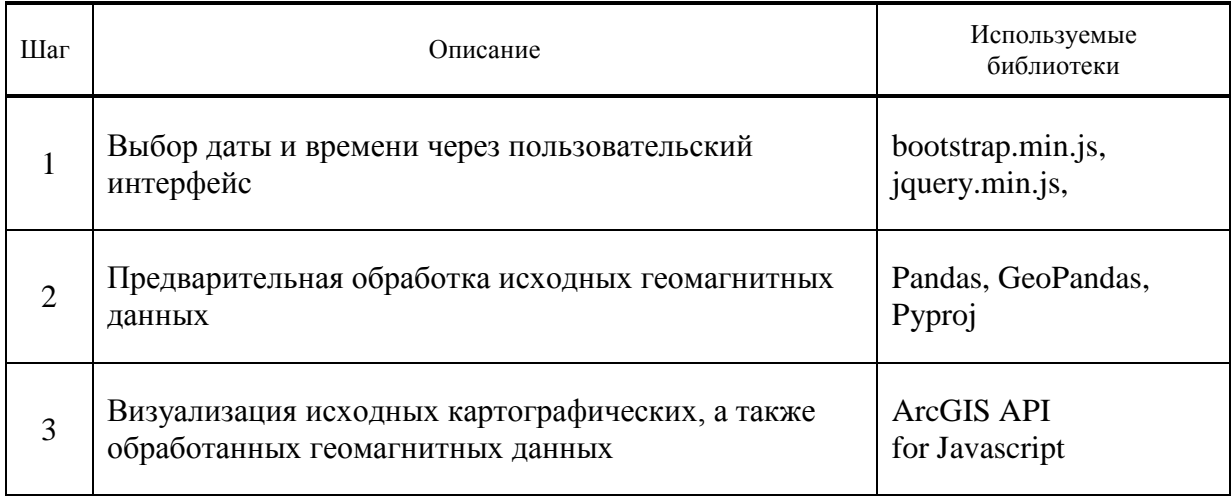

На первом этапе процедуры производится выбор периода отображаемых данных. Далее происходит удаление значений временного ряда, не соответствующих выбранному периоду. Для нахождения векторов в каждой точке используется прямое вычисление (с использованием метода «fwd»), включающее определение широты, долготы и обратного азимута конечной точки с учетом широты и долготы начальной точки, а также азимута и расстояния.

На следующем этапе из массива формируется файл в формате GeoJSON и размещается на «виртуальном глобусе» (рис. 2).

|          | Timestamp                                                             |  | geometry |
|----------|-----------------------------------------------------------------------|--|----------|
| <b>B</b> | 2015-03-01 00:00:00 LINESTRING (96.60346 85.89743, 98.09078 85.99426) |  |          |
| 10       | 2015-03-01 00:00:10 LINESTRING (101.72575 85.38918, 102.91908 85.4    |  |          |
| 20       | 2015-03-01 00:00:20 LINESTRING (105.79863 84.85114, 106.75981 84.9    |  |          |
| 30       | 2015-03-01 00:00:30 LINESTRING (109.08133 84.29172, 109.85358 84.4    |  |          |
| 40       | 2015-03-01 00:00:40 LINESTRING (111.76506 83.71664, 112.39929 83.8    |  |          |

Рис. 2. Фрагмент данных, преобразованных благодаря библиотекам Pandas и GeoPandas

## Модель и архитектура веб-ГИС

Данная геоинформационная система разработана по принципам клиентсерверного взаимодействия.

Клиентская часть представляет собой веб-браузер, отображающий пользовательский интерфейс, формирующий запрос к серверу и обрабатывающий отклики от него.

Серверная часть формирует ответ на запрос клиента посредством фреймворка Django, раскрывающего потенциал обработки больших объемов данных языка программирования Python в веб-среде.

Взаимодействие этих частей реализуется посредством протокола HTTPS с помощью запросов клиента и откликов сервера и осуществляется следующим образом (рис. 3). Основной алгоритм обработки данных размещается в файле Views.py и принимает на вход аргументы типа HttpRequest (запрос) и возвращает значения типа HttpResponse (отклик). URL.ру содержит ссылки на ресурсы, к которым обращается алгоритм Views.py.

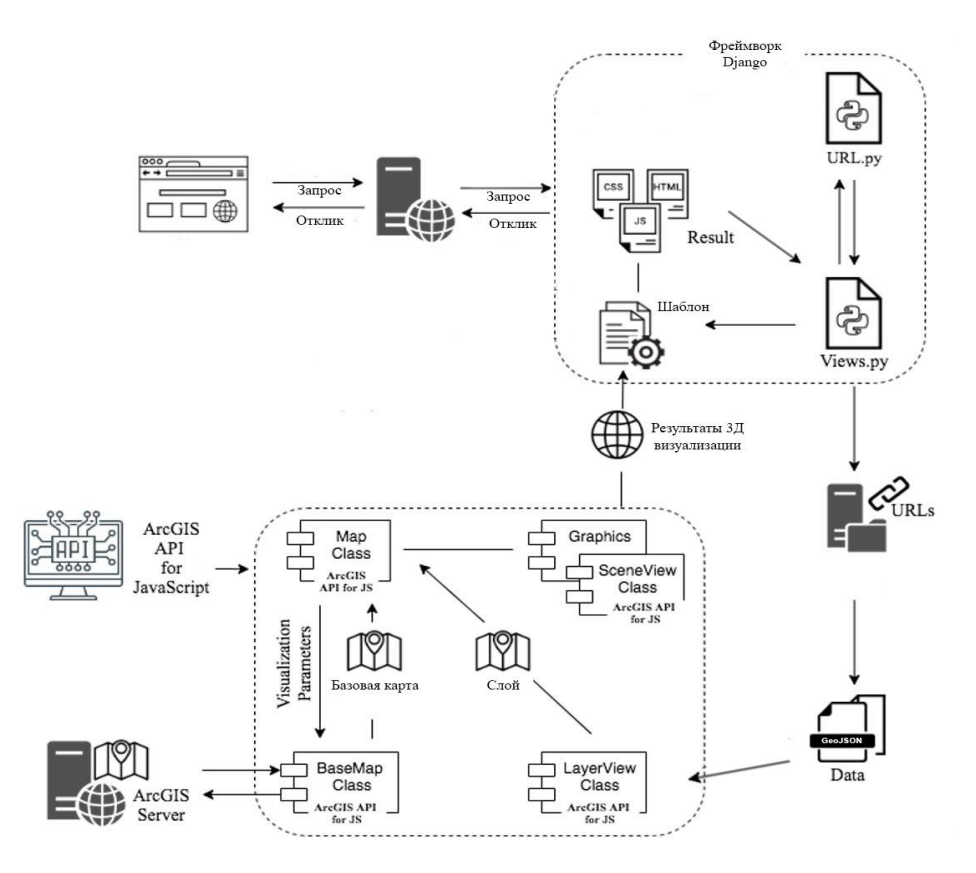

Рис. 3. Клиент-серверная архитектура веб-ГИС для мониторинга и анализа геомагнитных спутниковых наблюдений

ArcGIS API for Javascript (https://developers.arcgis.com/javascript/) используется в приложении для визуализации пространственных данных. В первую очередь, формируется базовая карта посредством обращения класса Мар к удаленному серверу для получения картографической подложки. Далее идет обращение к файлу типа GeoJson, в котором содержится массив обработанных данных. Получая на вход данный файл, экземпляр класса LayerViewClass формирует картографический слой, привязанный к вышеупомянутой подложке. Далее подложка и привязанный к ней слой формируются в экземпляр виртуального глобуса. В итоге браузер получает поток данных в виде отклика, содержащего HTML-код и сценарии рендеринга на клиентской стороне.

# Заключение

В настоящей работе был предложен один из возможных подходов к созданию веб-ориентированной геоинформационной системы для визуализации горизонтальной составляющей векторов индукции магнитного поля Земли, основанной на фреймворке Django, использующем в качестве языка программирования Python (рис. 4, 5). В дальнейшем планируется развитие данной ГИС, добавление интерактивных слоев, повышение функциональности и быстродействия.

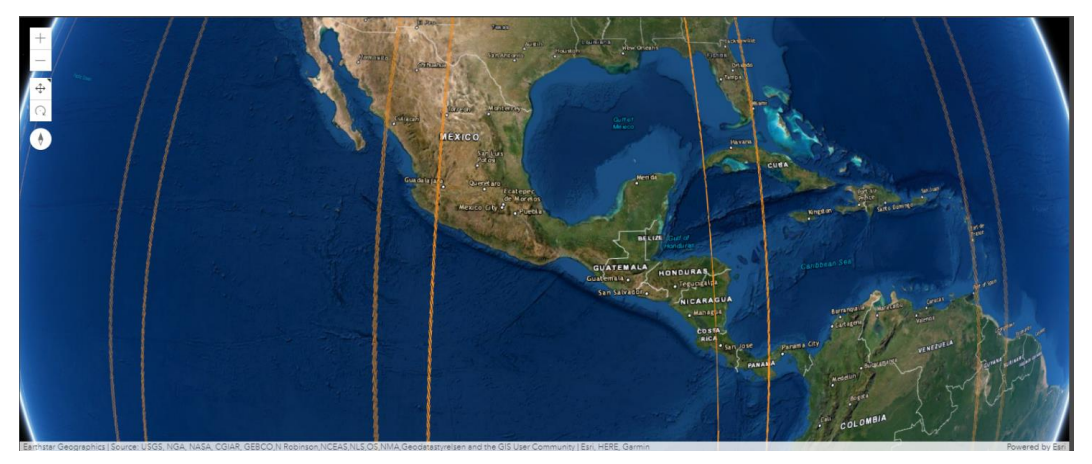

Рис. 4. Результат веб-ориентированной визуализации горизонтальной составляющей вектора магнитного поля Земли

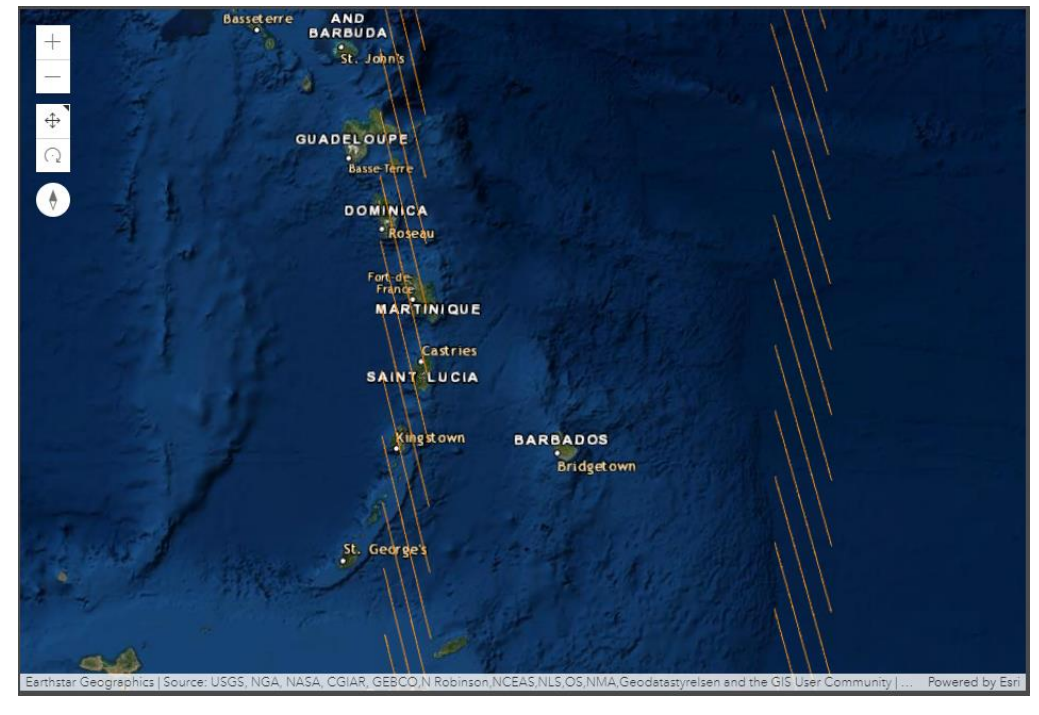

Рис. 5. Результат визуализации при увеличении масштаба

#### **Список литературы**

1. Воробьев А.В., Пилипенко В.А., Еникеев Т.А., Воробьева Г.Р., Христодуло О.И., 2021. Система динамической визуализации геомагнитных возмущений по данным наземных магнитных станций. *Научная визуализация*, Т. 13, № 1, С. 162 - 176.

2. Воробьев А.В., Пилипенко В.А., Еникеев Т.А., Воробьева Г.Р., 2020. Геоинформационная система для анализа динамики экстремальных геомагнитных возмущений по данным наблюдений наземных станций. *Компьютерная оптика*. Т. 44, № 5, С. 782 – 790.

3. Воробьев А.В., Пилипенко В.А., Решетников А.Г., Воробьева Г.Р., Белов М.Д., 2020. Веб-ориентированная визуализация геофизических параметров в области аврорального овала. *Научная визуализация*, Т. 12, № 3, С. 108 – 118.

4. Воробьев А.В., Воробьева Г.Р., 2019. Визуализация геомагнитных вариаций в частотно-временной области информационного сигнала. *Научная визуализация*, Т. 11.,  $N<sub>2</sub>$ , C. 143 – 155.

5. Воробьев А.В., Воробьева Г.Р., 2018. Подход к оценке относительной информационной эффективности магнитных обсерваторий сети intermagnet. *Геомагнетизм и аэрономия*, Т. 58, № 5, С. 648 – 652.

6. Воробьев А.В., Воробьева Г.Р., 2017. Веб-ориентированная 2d/3dвизуализация параметров геомагнитного поля и его вариаций. *Научная визуализация,* Т. 9, № 2, С. 94 – 101.

7. Воробьев А.В., Пилипенко В.А., Сахаров Я.А., Селиванов В.Н., 2019. Статистические взаимосвязи вариаций геомагнитного поля, аврорального электроджета и геоиндуцированных токов. *Солнечно-земная физика*, Т. 5, № 1, С. 48 – 58.

# **References**

1. Vorob'ev A.V., Pilipenko V.A., Enikeev T.A., Vorob'eva G.R., Khristodulo O.I., 2021. Sistema dinamicheskoi vizualizatsii geomagnitnykh vozmushchenii po dannym nazemnykh magnitnykh stantsii [A system for dynamic visualization of geomagnetic disturbances based on data from ground-based magnetic stations]. Nauchnaya vizualizatsiya, Vol. 13, № 1, P. 162 - 176.

2. Vorob'ev A.V., Pilipenko V.A., Enikeev T.A., Vorob'eva G.R., 2020. Geoinformatsionnaya sistema dlya analiza dinamiki ekstremal'nykh geomagnitnykh vozmushchenii po dannym nablyudenii nazemnykh stantsii [Geoinformation system for analyzing the dynamics of extreme geomagnetic disturbances based on observations of ground stations]. Komp'yuternaya optika. Vol. 44, № 5, P. 782 – 790.

3. Vorob'ev A.V., Pilipenko V.A., Reshetnikov A.G., Vorob'eva G.R., Belov M.D., 2020. Veb-orientirovannaya vizualizatsiya geofizicheskikh parametrov v oblasti avroral'nogo ovala [Web-oriented visualization of geophysical parameters in the auroral oval area]. Nauchnaya vizualizatsiya, Vol. 12, № 3, P. 108 – 118.

4. Vorob'ev A.V., Vorob'eva G.R., 2019. Vizualizatsiya geomagnitnykh variatsii v chastotno-vremennoi oblasti informatsionnogo signala [Visualization of geomagnetic variations in the time-frequency domain of an information signal]. Nauchnaya vizualizatsiya, Vol. 11., № 2, P. 143 – 155.

5. Vorob'ev A.V., Vorob'eva G.R., 2018. Podkhod k otsenke otnositel'noi informatsionnoi effektivnosti magnitnykh observatorii seti intermagnet [An approach to assessing the relative information efficiency of magnetic observatories of the intermagnet network]. Geomagnetizm i aeronomiya, Vol. 58, № 5, P. 648 – 652.

6. Vorob'ev A.V., Vorob'eva G.R., 2017. Veb-orientirovannaya 2d/3d-vizualizatsiya parametrov geomagnitnogo polya i ego variatsii [Web-oriented 2d/3d visualization of geomagnetic field parameters and its variations.]. Nauchnaya vizualizatsiya, Vol. 9, № 2, P. 94 - 101.

7. Vorob'ev A.V., Pilipenko V.A., Sakharov Ya.A., Selivanov V.N., 2019. Statisticheskie vzaimosvyazi variatsii geomagnitnogo polya, avroral'nogo elektrodzheta i geoindutsirovannykh tokov [Statistical relationships of variations of the geomagnetic field, auroral electric jet and geoinduced currents]. Solnechno-zemnaya fizika, Vol. 5, № 1, P. 48 - 58